# **АННОТАЦИЯ РАБОЧЕЙ ПРОГРАММЫ ДИСЦИПЛИНЫ ПРИЕМ 2020 г. ФОРМА ОБУЧЕНИЯ очная**

### **Математические методы моделирования в геологии**

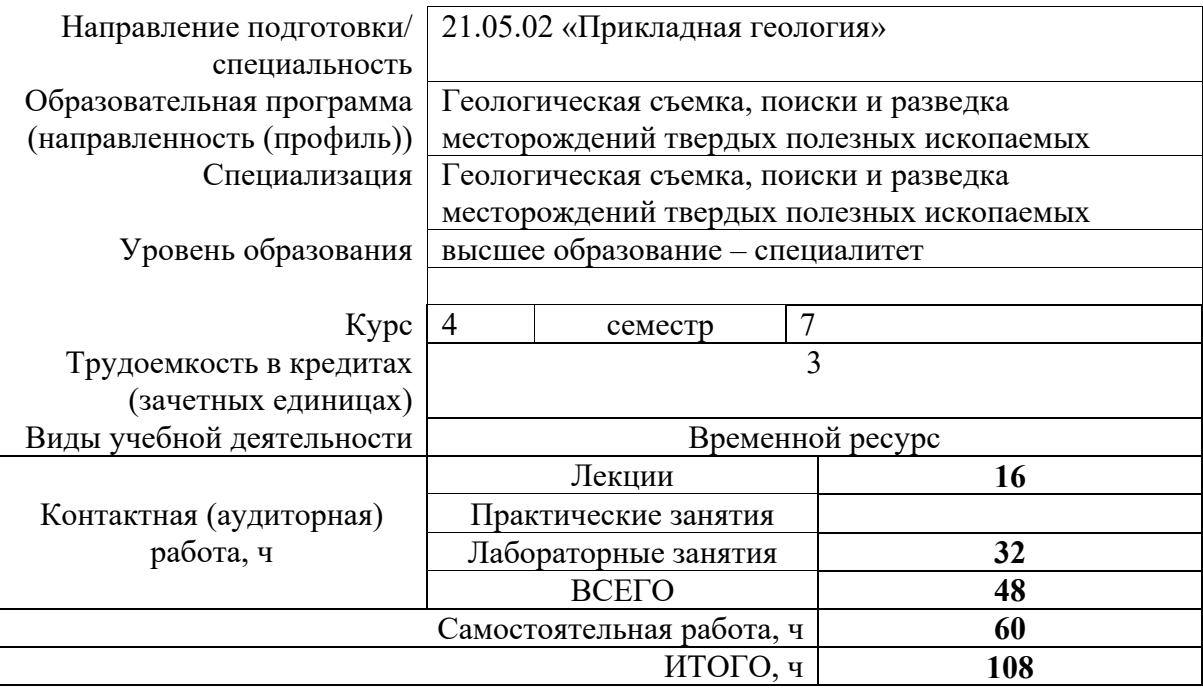

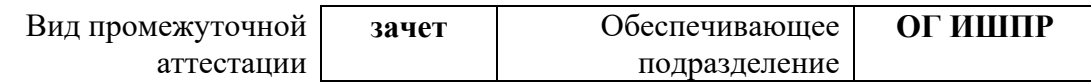

# 1. Цели дисциплины

Целями дисциплины является формирование у обучающихся определенного ООП (п. 5. Общей характеристики ООП) состава компетенций для подготовки к профессиональной деятельности.  $\overline{\phantom{0}}$  $\overline{\phantom{0}}$ 

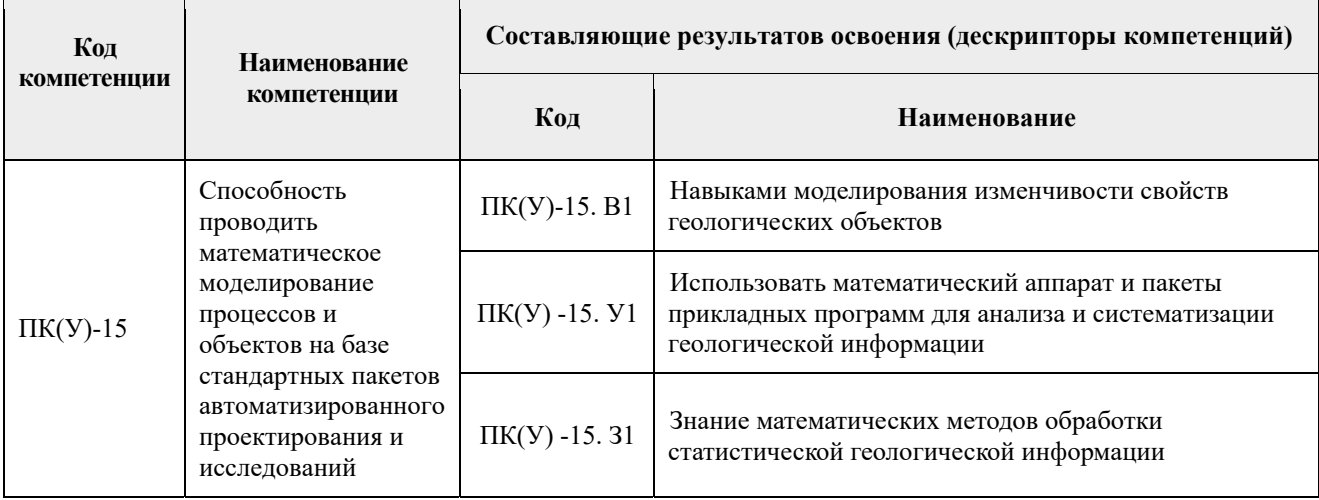

# 2. Планируемые результаты обучения по дисциплине

После успешного освоения дисциплины будут сформированы следующие результаты обучения:

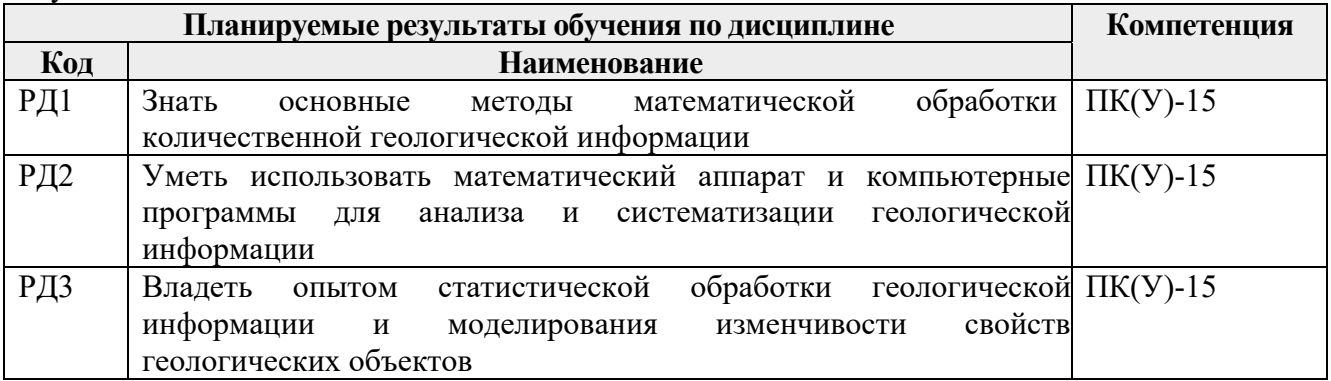

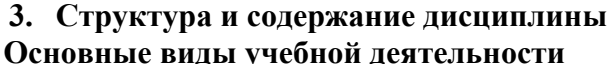

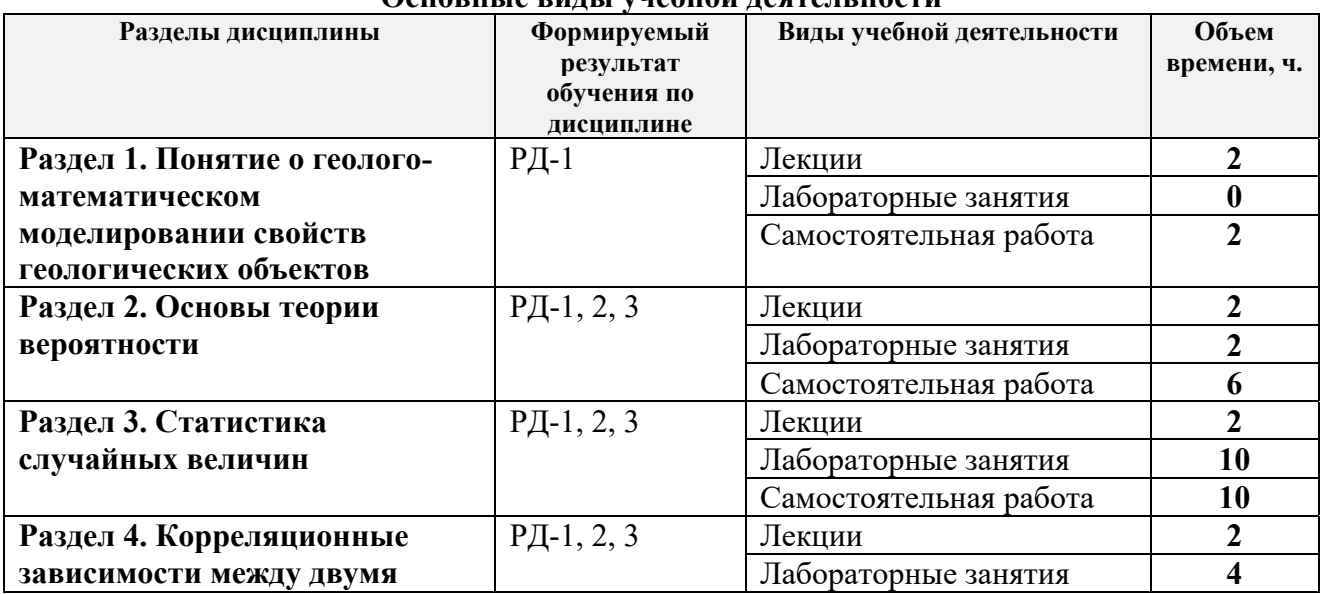

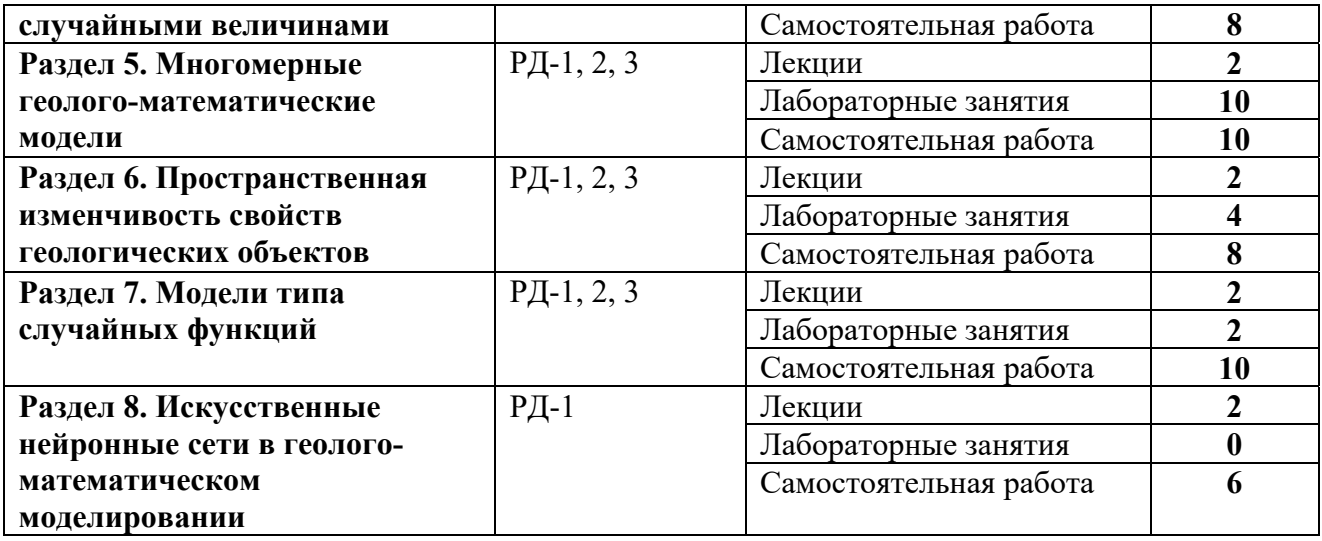

### **4. Учебно-методическое и информационное обеспечение дисциплины (модуля)**

### **4.1 Учебно-методическое обеспечение**

Основная литература:

- 1. Ворошилов, В. Г. Математическое моделирование в геологии : учебное пособие. Томск : Изд-во ТПУ, 2001. - 124 с.
- 2. Каждан, А. Б. Математические методы в геологии : учебное пособие / А. Б Каждан, О. И. Гуськов. – Москва : Недра, 1990. – 251с.
- 3. Поротов, Г. С. Математические методы моделирования в геологии : учебник / Г. С. Поротов ; Санкт-Петербургский государственный горный институт. – Санкт-Петербург : Изд-во СПбГГИ, 2006. – 226 с. – URL: http://www.geokniga.org/books/349 (дата обращения: 05.11.2020). – Режим доступа: свободный доступ из сети Интернет. — Текст : электронный.

Дополнительная литература:

- 1. Ворошилов, В. В. Математические методы в геологии / В. В. Ворошилов, С. С. Гановичев, В. В. Литвиненко. – Текст : электронный // Математика в естественнонаучных исследованиях : сборник трудов Всероссийской научнопрактической конференции молодых ученых, аспирантов и студентов, г. Юрга, 9-10 октября 2014 г.: / Томский политехнический университет, Юргинский технологический институт ; ред. кол. О. Б. Березовская [и др.] — Томск : Изд-во ТПУ  $, 2014$ . — C. 193-196. – URL: http://www.lib.tpu.ru/fulltext/c/2014/C80/059.pdf (дата обращения: 05.11.2020). – Режим доступа: из корпоративной сети ТПУ.
- 2. Ворошилов, В. Г. Математическая обработка геологических данных : учебное пособие / В. Г. Ворошилов. – Томск : Изд-во ТПИ, 1991. – 95 с.
- 3. Гуськов, О. И. Математические методы в геологии : сборник задач : учебное пособие / О. И. Гуськов, П. И. Кушнарев, С. М. Таранов. – Москва : Недра, 1991. – 205 с.
- 4. Дэвис, Дж. С. Статистический анализ данных в геологии. Пер. с англ. Т. 1 / Дж. С. Дэвис ; пер. В. А. Голубевой. – 2-е изд. – Москва : Недра, 1990. – 319 с. – URL: http://www.geokniga.org/books/350 (дата обращения: 05.11.2020). – Режим доступа: свободный доступ из сети Интернет. — Текст : электронный.
- 5. Дэвис, Дж. С. Статистический анализ данных в геологии. Пер. с англ. Т. 2 / Дж. С. Дэвис ; пер. В. А. Голубевой. – 2-е изд. – Москва : Недра, 1990. – 427с. – URL: http://www.geokniga.org/books/351 (дата обращения: 05.11.2020). – Режим доступа: свободный доступ из сети Интернет. — Текст : электронный.
- 6. Михальчук, А. А. Многомерный статистический анализ эколого-геохимической измерений. Учебное пособие. В 3 ч. Ч. 1. Математические основы / А. А. Михальчук, Е. Г. Язиков ; Национальный исследовательский Томский политехнический университет (ТПУ). — Томск : Изд-во ТПУ, 2014. – URL: http://www.lib.tpu.ru/fulltext2/m/2015/m005.pdf (дата обращения: 05.11.2020). – Режим доступа: из корпоративной сети ТПУ. – Текст : электронный.
- 7. Михальчук, А. А. Многомерный статистический анализ эколого-геохимической измерений. Учебное пособие. В 3 ч. Ч. 2 : Компьютерный практикум / А. А. Михальчук, Е. Г. Язиков ; Национальный исследовательский Томский политехнический университет. — Томск : Изд-во ТПУ, 2015. – URL: http://www.lib.tpu.ru/fulltext2/m/2016/m018.pdf (дата обращения: 05.11.2020). – Режим доступа: из корпоративной сети ТПУ. – Текст : электронный.
- 8. Михальчук, А. А. Многомерный статистический анализ эколого-геохимической измерений. Учебное пособие. В 3 ч. Ч. 3 : Лабораторный практикум / А. А. Михальчук, Е. Г. Язиков ; Национальный исследовательский Томский политехнический университет. — Томск : Изд-во ТПУ, 2015. – URL: http://www.lib.tpu.ru/fulltext2/m/2016/m019.pdf (дата обращения: 05.11.2020). – Режим доступа: из корпоративной сети ТПУ. – Текст : электронный.

# **6**.**2 Информационное обеспечение**

Информационно-справочные системы:

- 1. Информационно-справочная система КОДЕКС https://kodeks.ru/
- 2. Справочно-правовая система КонсультантПлюс http://www.consultant.ru/
- 3. Электронно-библиотечная система «Лань» https://e.lanbook.com/
- 4. Электронно-библиотечная система «ZNANIUM.COM» https://new.znanium.com/
- 5. Электронно-библиотечная система «Юрайт» https://urait.ru/
- 6. Электронно-библиотечная система «Консультант студента» http://www.studentlibrary.ru/

Профессиональные базы данных и информационно-справочные системы доступны по ссылке: https://www.lib.tpu.ru/html/irs-and-pdb

Лицензионное программное обеспечение (в соответствии с **Перечнем лицензионного программного обеспечения ТПУ)**:

- 1. Microsoft Office Standard Russian Academic
- 2. Zoom Zoom
- 3. Cisco Webex Meetings
- 4. Google Chrome
- 5. Document Foundation LibreOffice